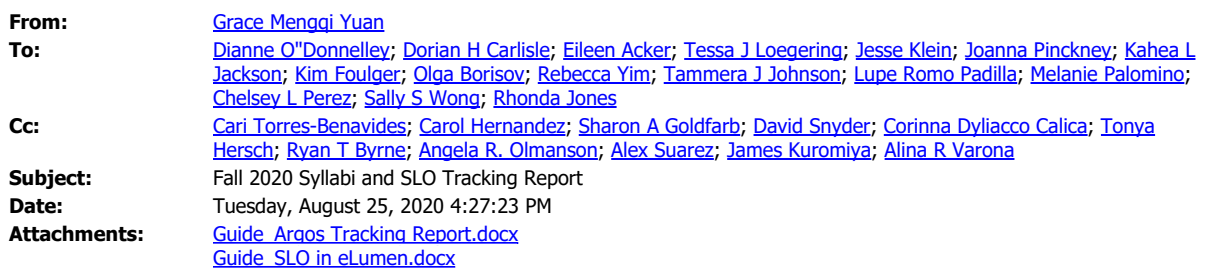

Dear colleagues,

I hope that you are well, safe, and healthy. It is the time again to run the Syllabi Tracking Report in Argos to track course syllabi, and document that the SLOs on the syllabus match the ones on the Course Outline of Record(COR). Please note the deadline to turn in the tracking report to OIM is **Friday, October 30th, 2020**.

Two ways that you can check SLOs:

- 1. Use CSLO Presentation Reports (I will send the report to each department separately)
- 2. check on eLumen database <https://marin.elumenapp.com/public/> %

(you may need to click "Click here to reconnect" if the screen says "Your session expired")

- pick a department -1st column
- select the target course 2nd column
- scroll up and click on "Course Outline Report" 3rd column
- scroll down to "CSLO" section

## Attached are

- 1. Instructions to download the tracking sheet in Argos
- 2. Instructions to use eLumen public site

Please let me know if there is anything else I can help with.

Best regards, Grace on behalf of OIM